Física Experimental IV https://edisciplinas.usp.br/course/view.php?id=90535 2<sup>o</sup> Semestre 2021

> Exp. 3 – Polarização Atividade 1 – Lei de Malus Semana 9 - 11/Novembro

> > Prof. Henrique Barbosa

RELISED

hbarbosa@if.usp.br

http://www.fap.if.usp.br/~hbarbosa

# Exp. 3 - Polarização

- Objetivos
	- $-$  Estudar a polarização linear, circular, e elíptica
	- A reflexão e a polarização: reflexão na interface com dielétricos e com superfícies metálicas
	- Dielétricos que mudam o estado de polarização: as placas  $\frac{1}{2}$  onda e  $\frac{1}{4}$  de onda

## Cronograma

4 atividades:

**– Atividade 1:** Fenômenos de polarização da luz - Lei de Malus

- **A"vidade 2:** Polarização após reflexão em dielétrico
- $-$  **Atividade 3:** Polarização após reflexão em espelho
- $-$  **Atividade 4:** Alteração da polarização por placa de onda

# Atividade 1

• Verificar experimentalmente a lei de Malus para uma luz previamente polarizada.

Malus - engenheiro, soldado e aluno de Fourier

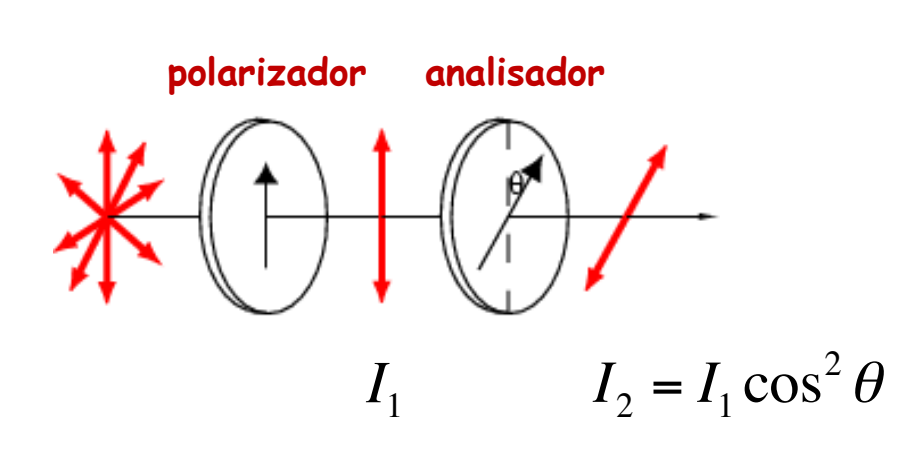

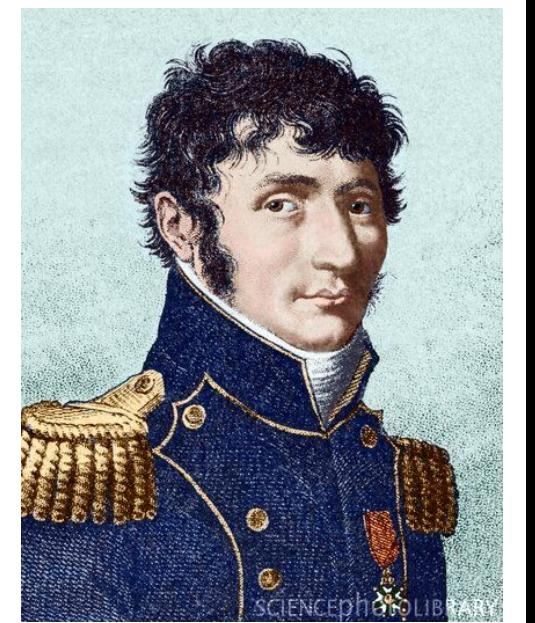

1775-1812

# Montagem

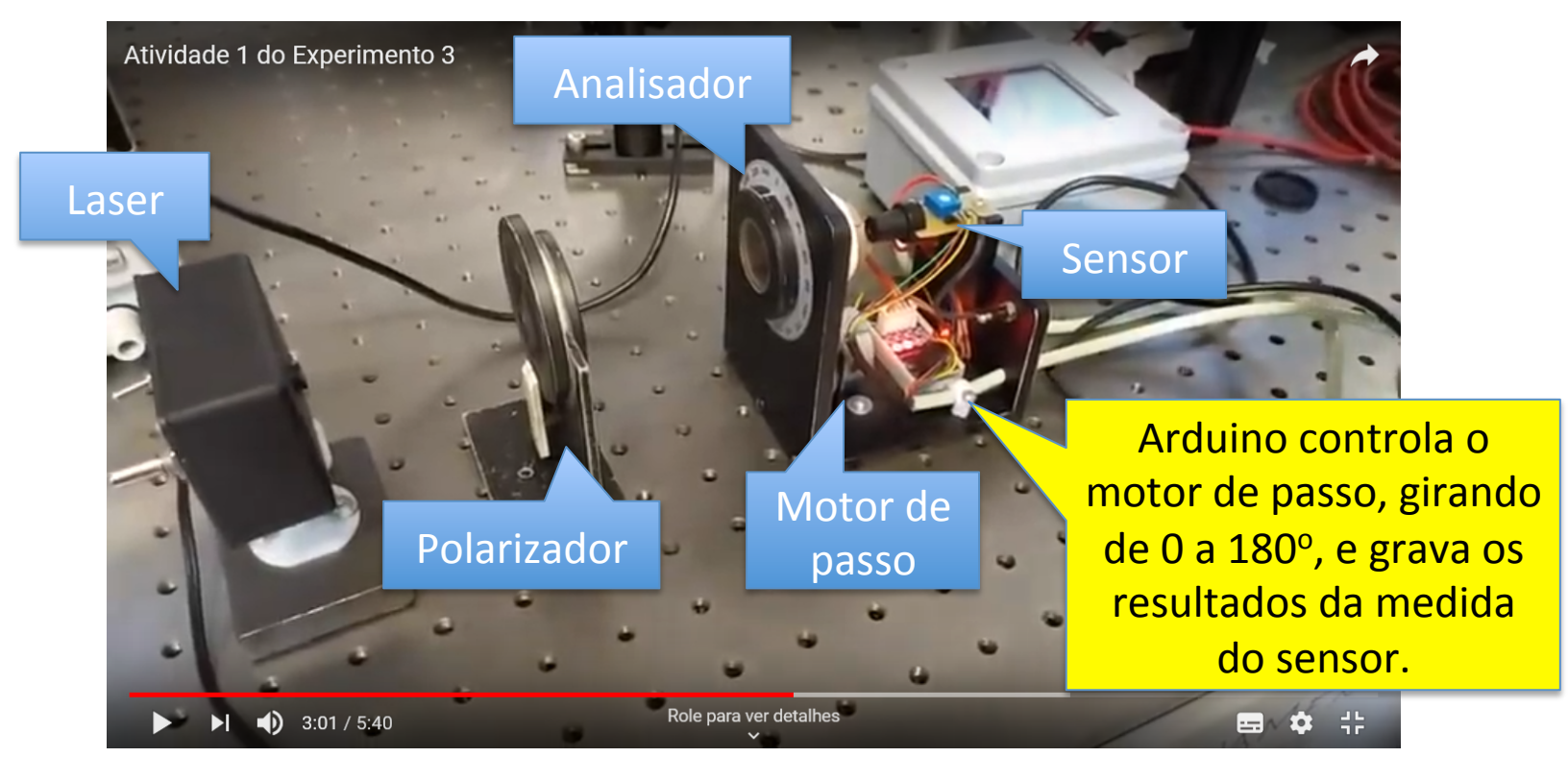

https://youtu.be/bV\_fWmjmJlo

# Medidas

- Medir a intensidade luminosa em função de  $\theta$  para 3 orientações diferentes do polarizador inicial (0°, 20° e 50°)
- Fazer o gráfico de intensidade vs.  $\theta$  para os 3 casos
- Ajustar os dados experimentais com a previsão teórica da Lei de Malus
- Comparar os valores obtidos para o ângulo do polarizador com os valores nominais.

## Discussão

- Discutir os resultados
	- Os dados se comportam como esperado pela teoria?
	- Caso não, podemos modificar a Lei de Malus para levar em conta outros efeitos? Quais são estes efeitos?
	- Se necessário, refaça o ajuste levando em conta as modificações efetuadas na Lei de Malus (justifique!).

### Lei de Malus  $I = I0 * cos<sup>2</sup>(\theta)$

nenhuma modificação?

 $(1)$ 

Figura 2: Ajustes realizados sem a correta determinação do ângulo  $\theta$  da Lei de Malus

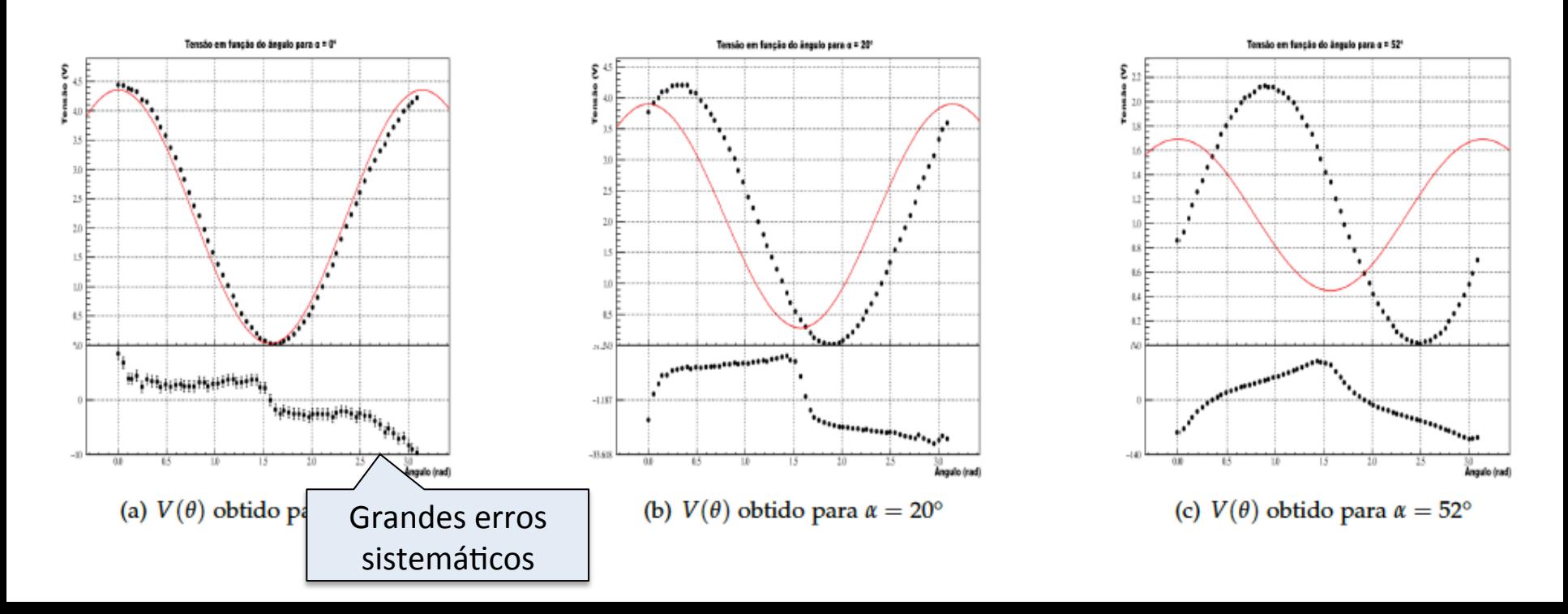

#### Ajustes na Lei de Malus

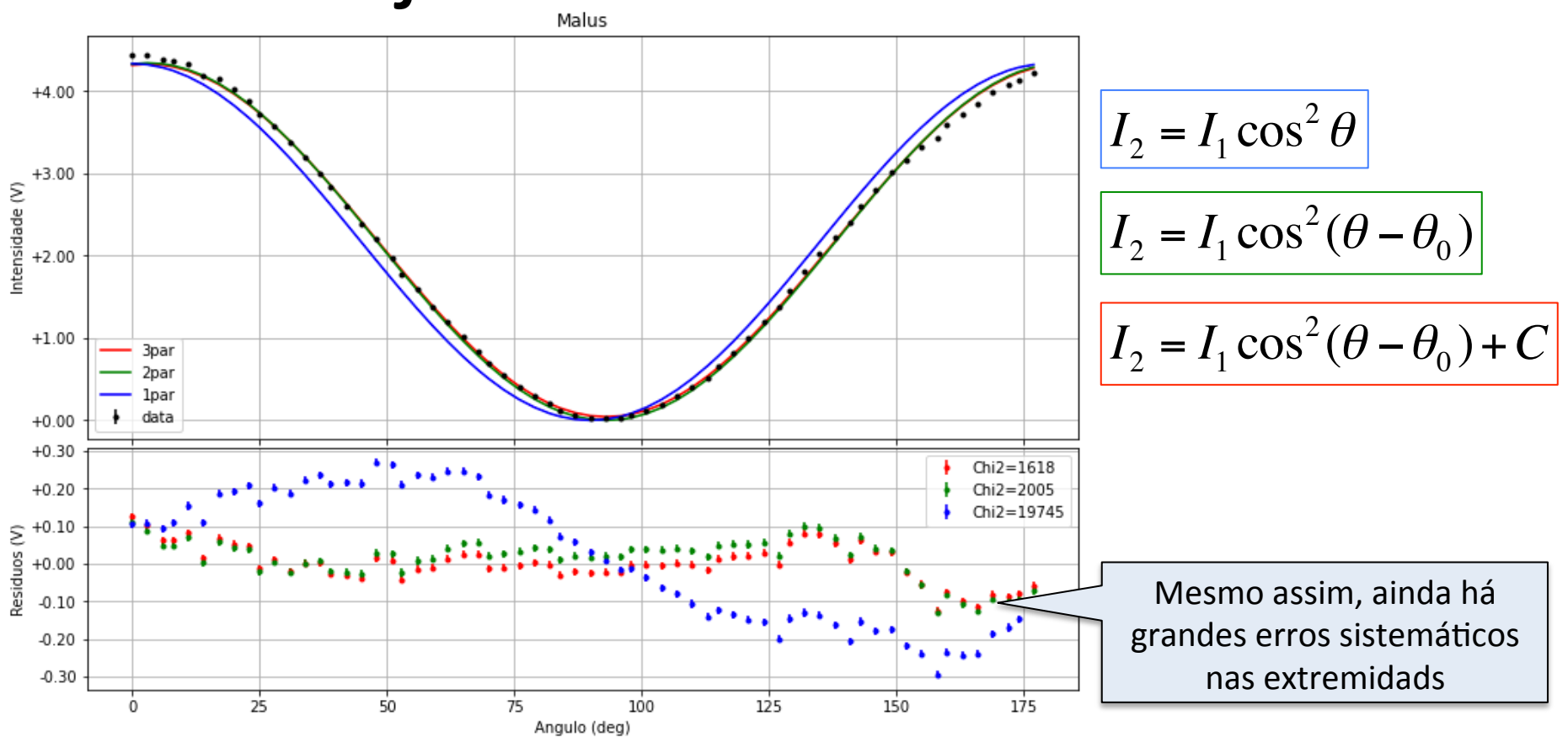

# Ajuste 0°

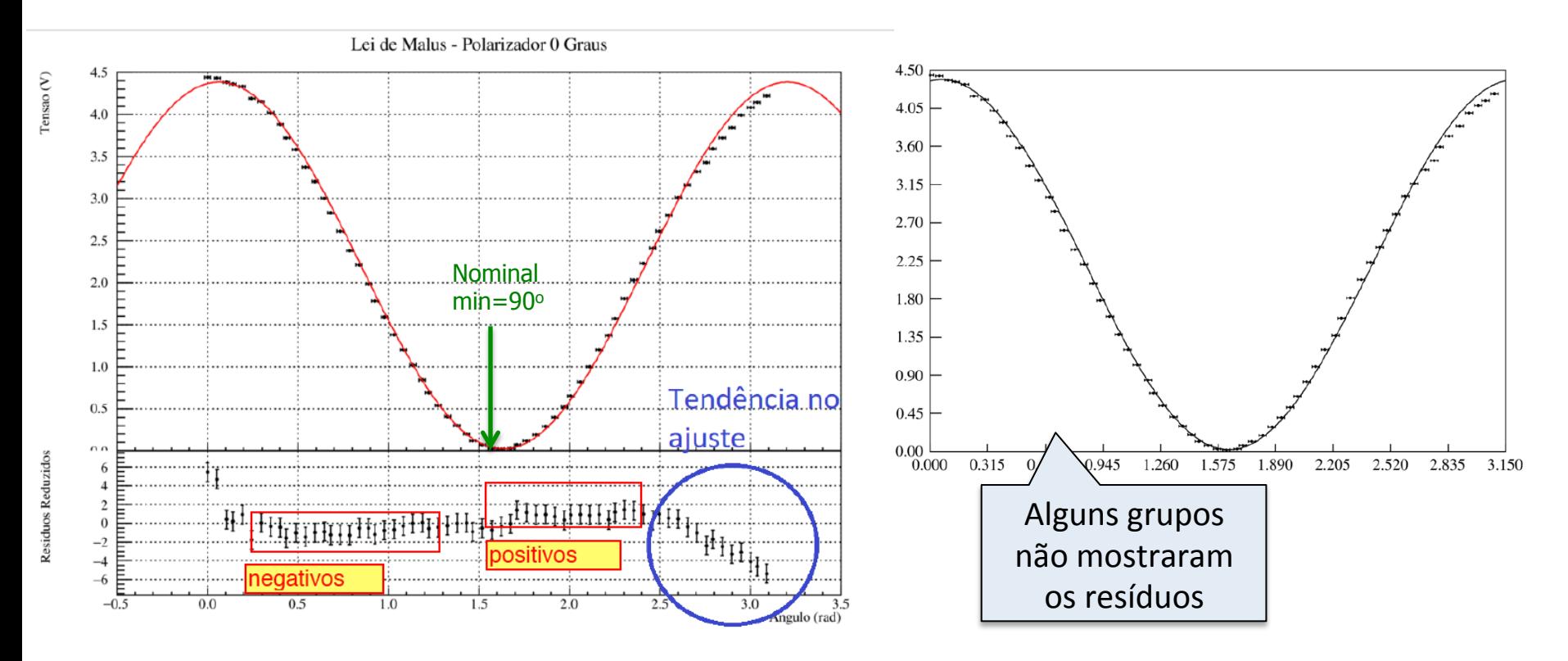

### Ajuste 0° – Removendo pontos

Lei de Malus para ângulo inicial do primeiro polarizador igual a 0°

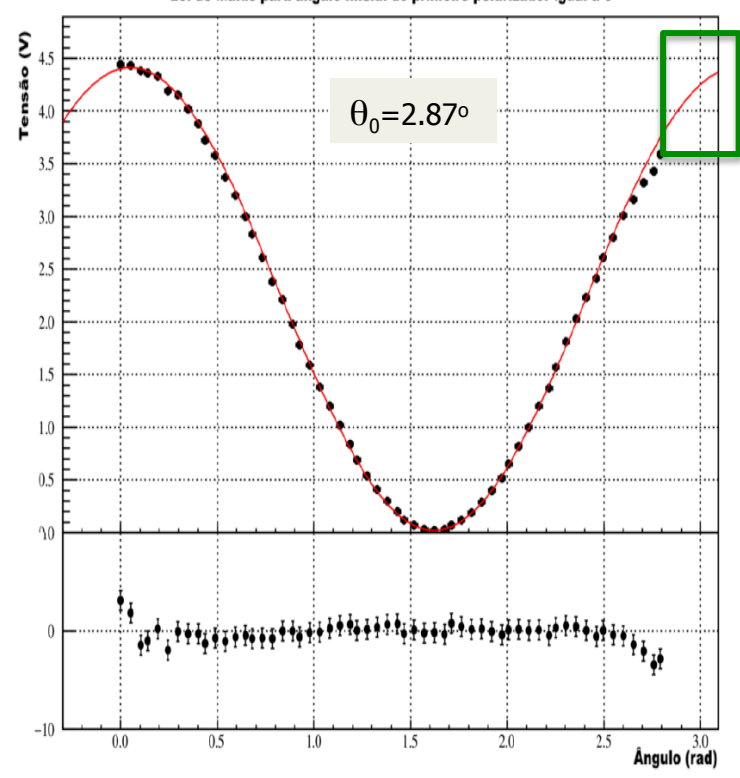

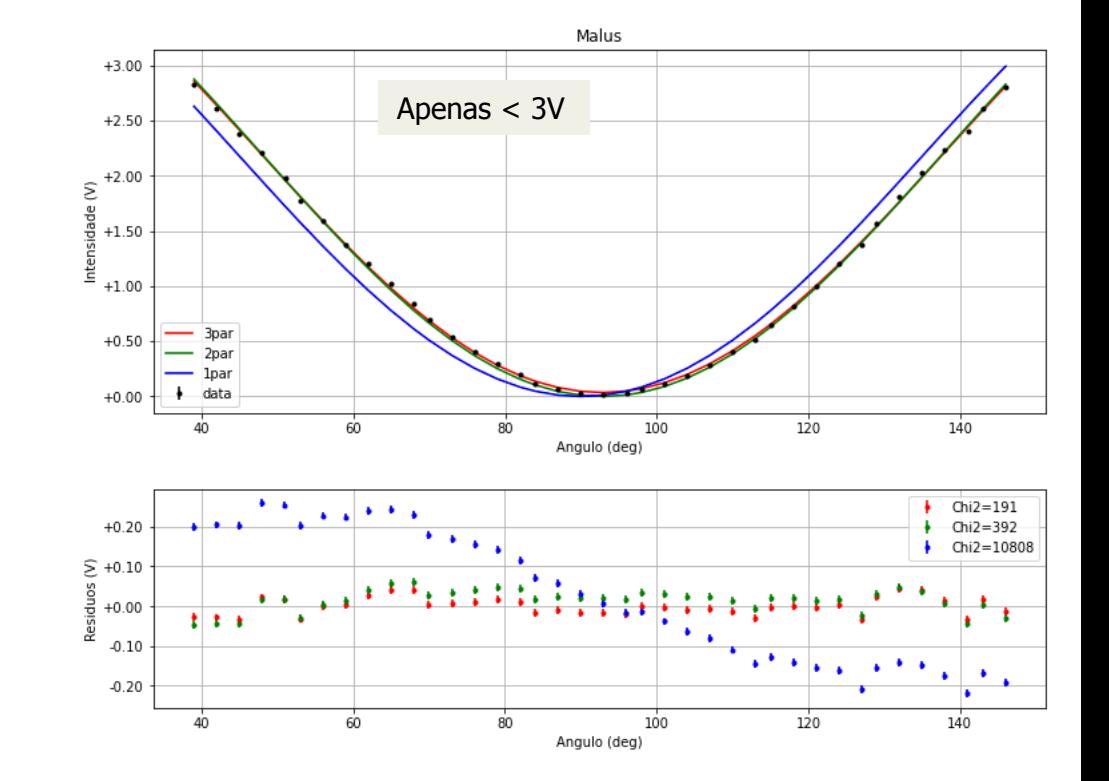

### Ajuste 20°

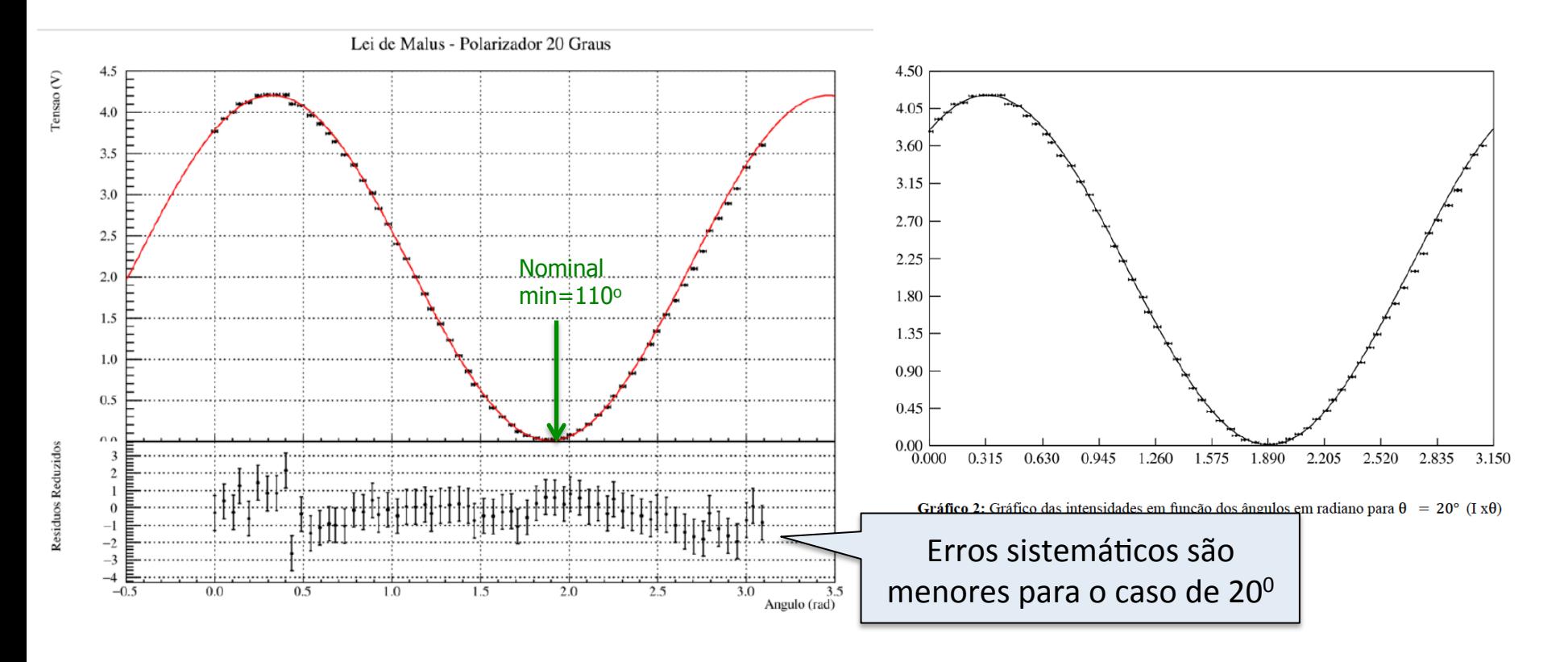

## Ajuste 52°

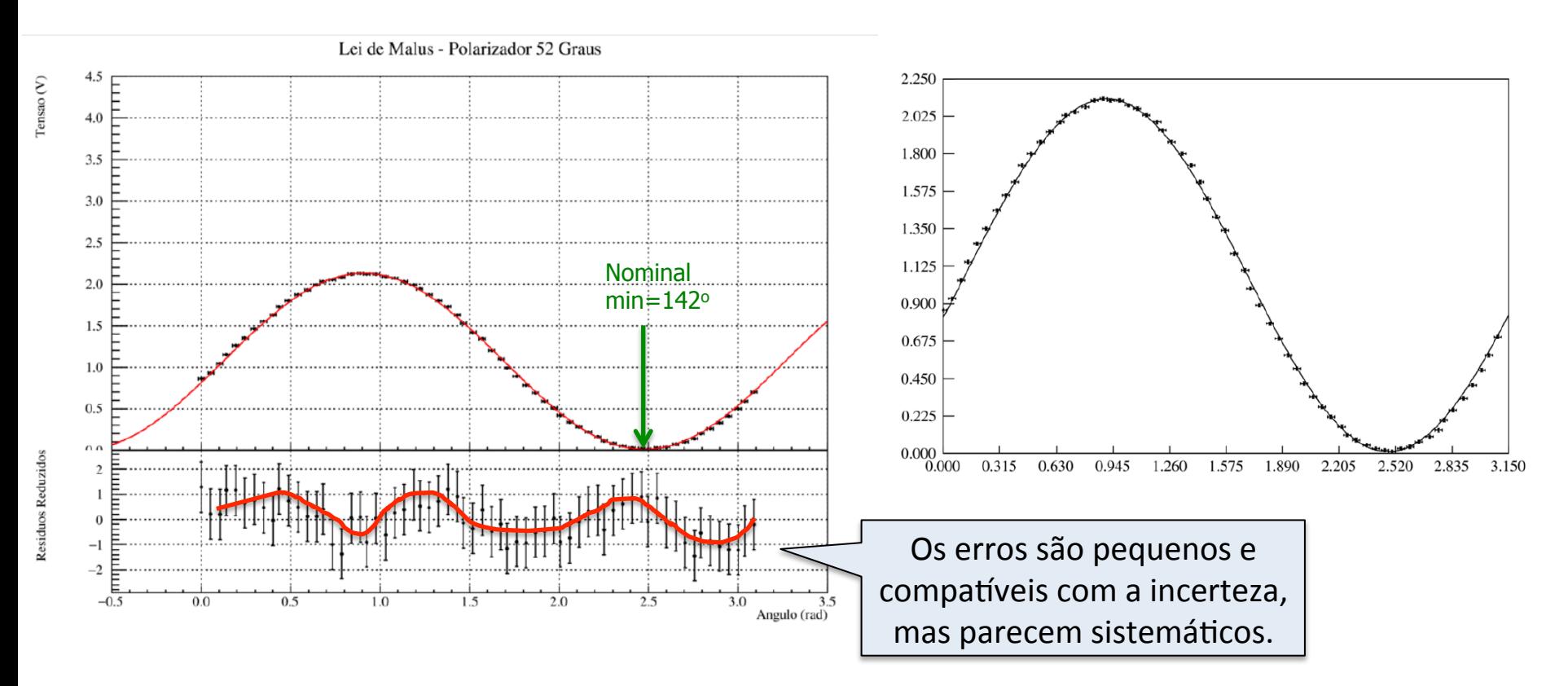

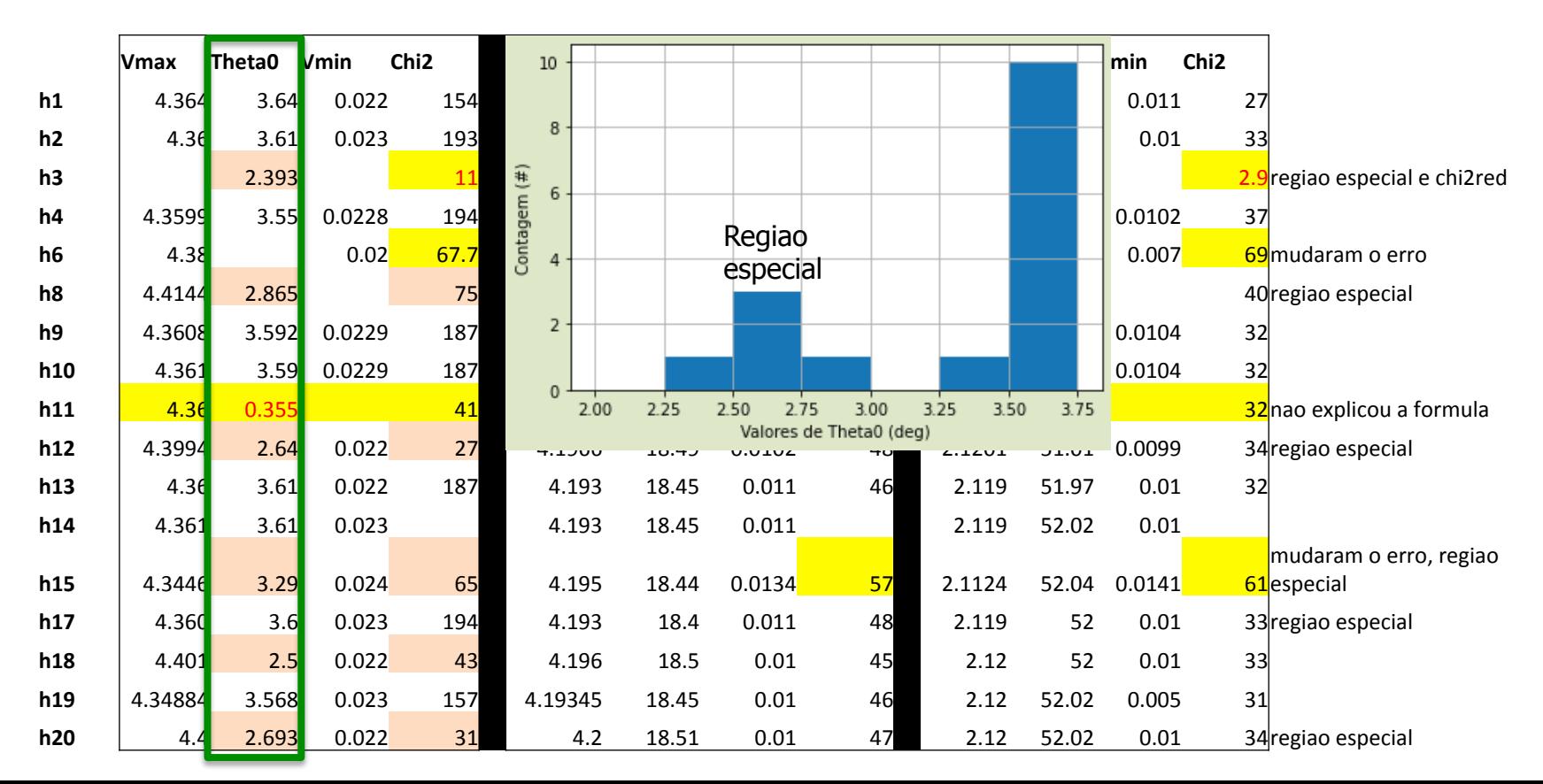

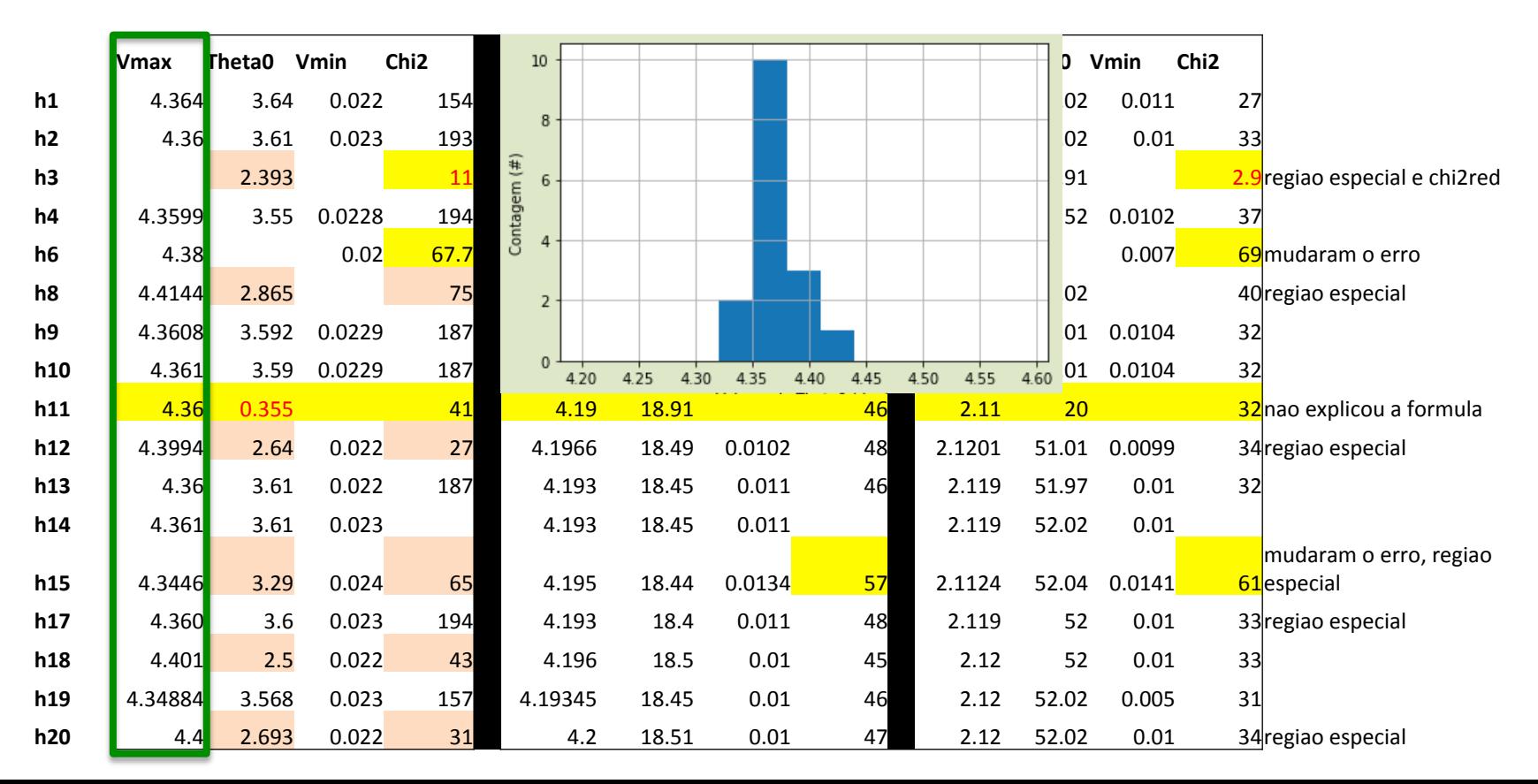

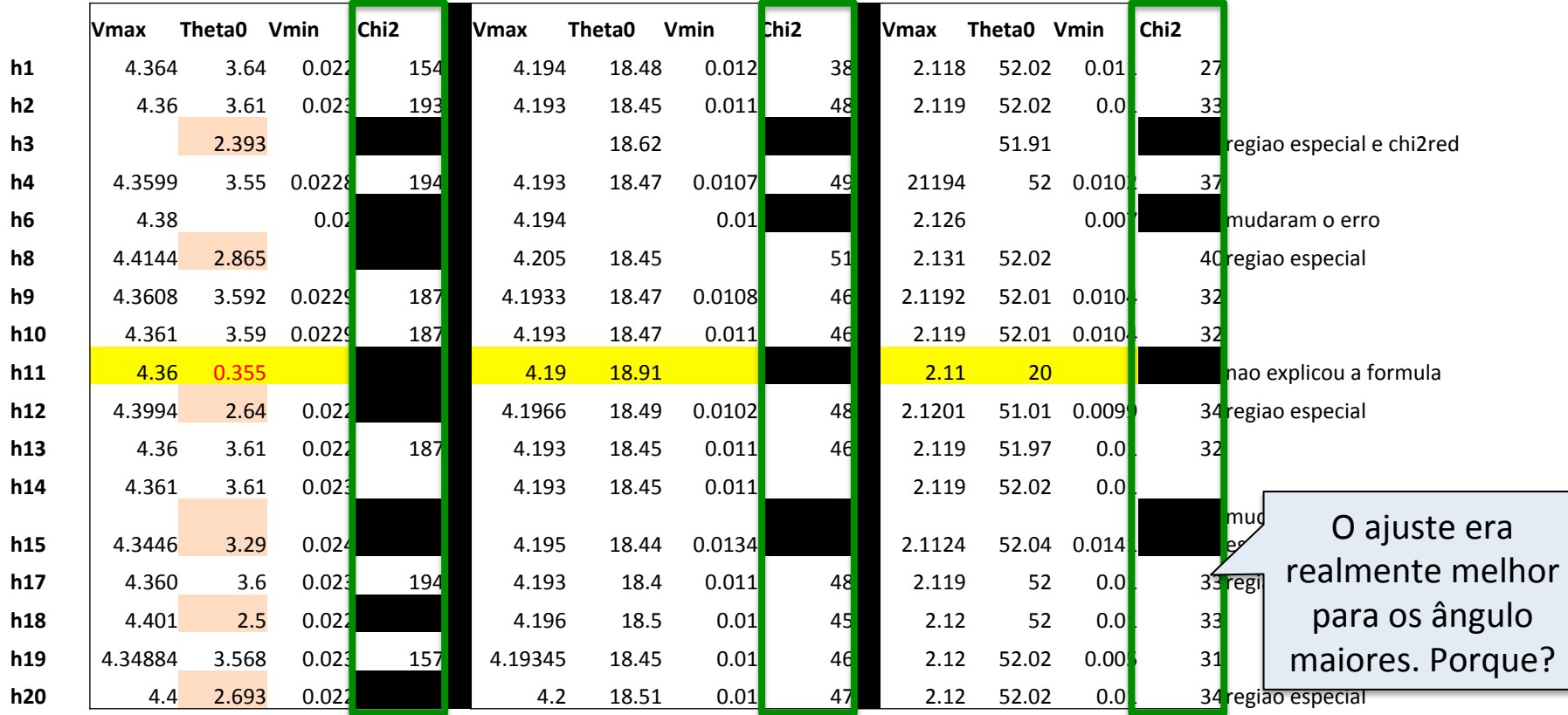

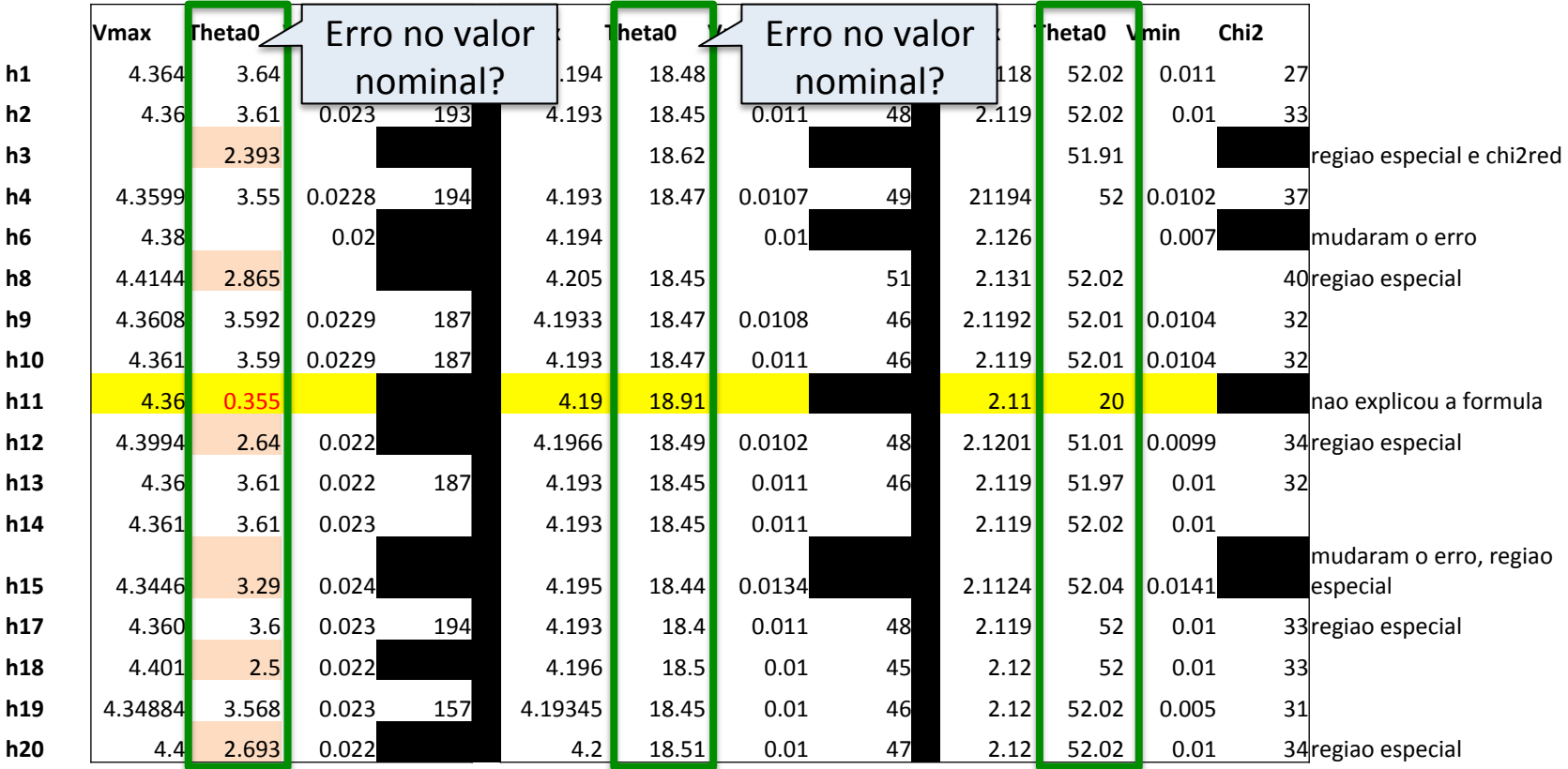